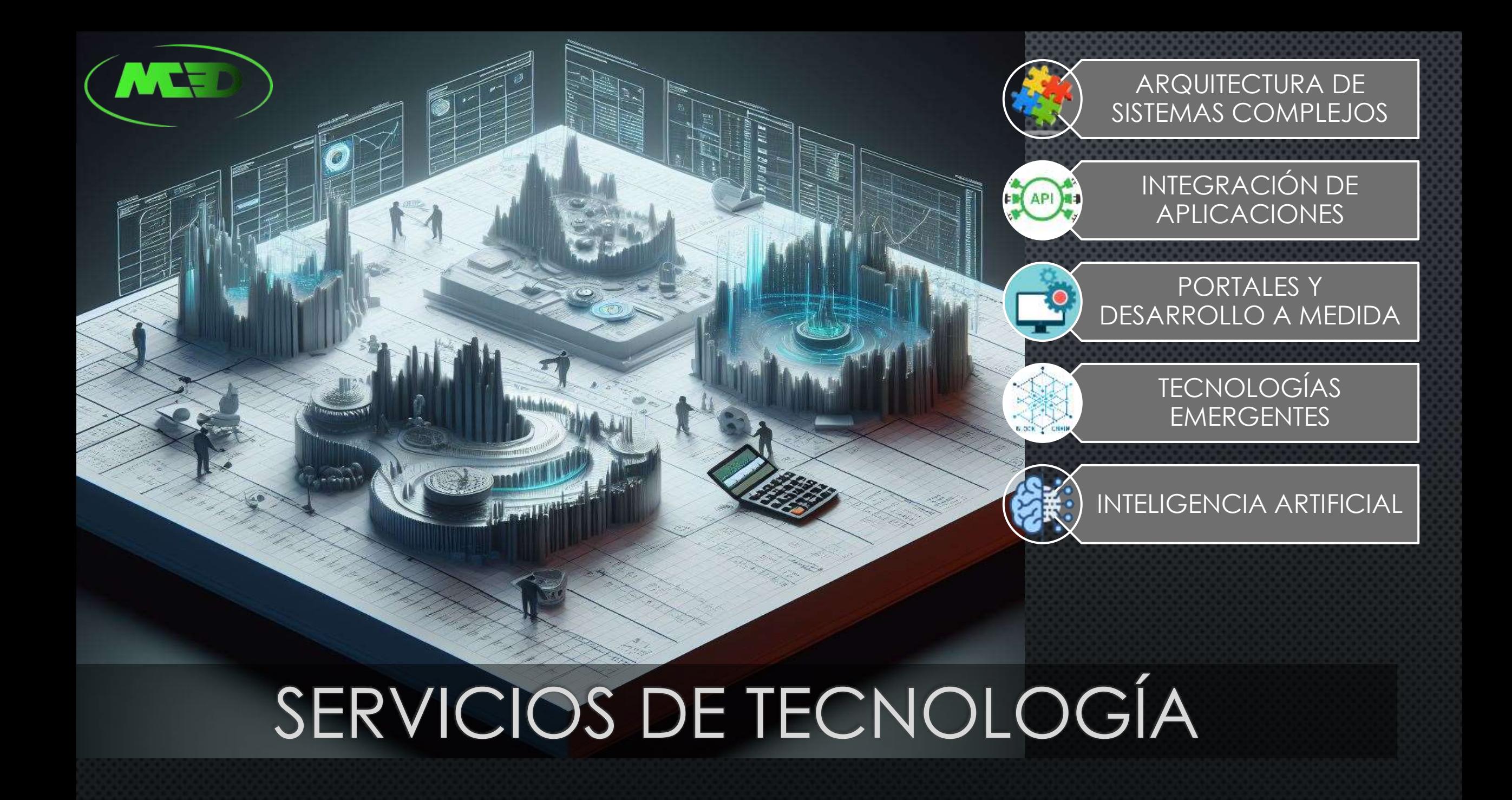

## MANUAL DE USUARIO INTEGRACIÓN DESDE CSV A WOOCOMMERCE

Qué sincroniza esta aplicación en WooCommerce:

- Si no existe el producto lo crea en caso contrario lo actualiza.
- Precio base y de oferta.
- Stock ilimitado o manejado (minimo cero cuando no hay).
- Descripción corta incluyendo SKU para que aparezca en el buscador.
- Descripción.
- SKU es usado como llave y no cambiará.
- Asignación de 0 a muchas categorías, si no se entrega ninguna asigna la por defecto (no crea categorías).
- Asigna todas las imágenes que contengan como parte del nombre el SKU.

# COMO FUNCIONA (REQUIERE JAVA 8)

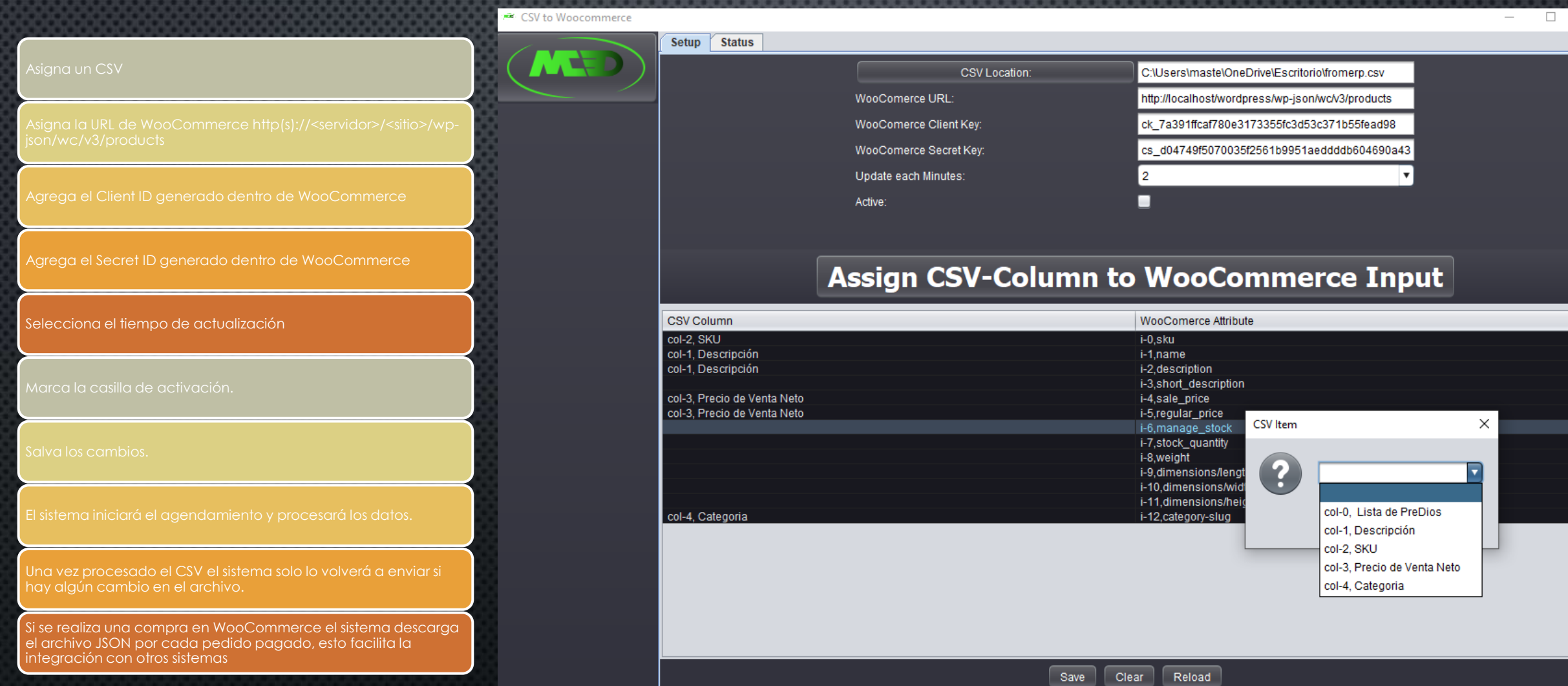

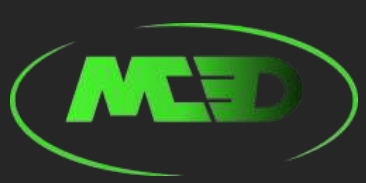

# ¿PORQUÉ TRABAJAR CON MC3D?

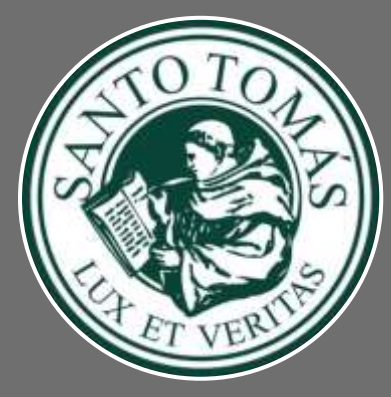

Santo Tomás (UST, CFT e IPST) •Diseñamos su Arquitectura de Integración impactando su core de Negocio. •Integramos Oracle CRM, Sistema de Gestión de Beneficios, Banner ERP, MINEDUC, DEMRE. •Desarrollamos su aplicación Web de cotizaciones para Pre-grado, Postgrado, cursos abiertos y cerrados.

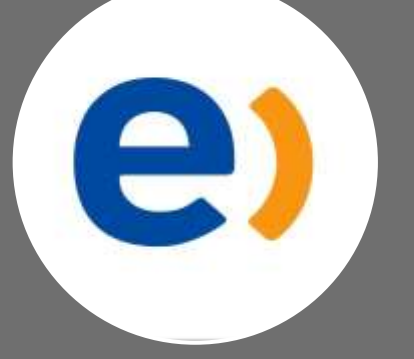

### **Entel**

•Diseñamos su Arquitectura de Referencia (TDE) impactando 600 sistemas y participamos en la fundación del COE •Definimos su framework de aceleración de desarrollo de integraciones compatible con TMForum

•Gobierno: Definimos los documentos que se deben exigir en los desarrollos.

•Definimos los sistemas de validación de documentos

•Participamos en la definición del área DevOps.

•Integramos Oracle ERP Cloud con SAP onpremise usando Oracle Integration Cloud.

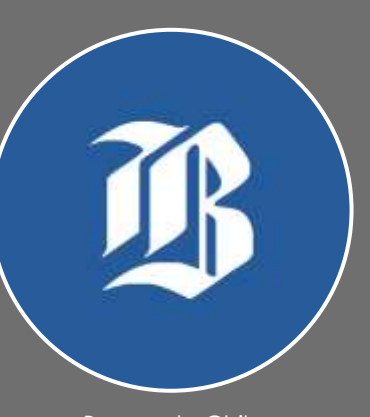

### Banco de Chile

•Re-Diseñamos su Arquitectura de Transferencia Electrónica de Fondos impactando todos sus canales y alrededor de 400 sistemas.

•Implementamos su motor de reglas de negocio y desarrollos que corren sobre 3 cluster de 15 nodos cada uno en dos datacenters.

•Modificamos la comunicación con sus legados agregando a Tuxedo soporte para SOAP eliminando la contención de hilos del protocolo WTC, para habilitar a todos los nuevos desarrollos (incluyendo serverless) la comunicación directa a sus Sistemas de Gestión (SG1..n) •Capacitamos equipos de desarrollo para uno de nuestros partners para el proyecto Teletón implementamos todo el Middleware

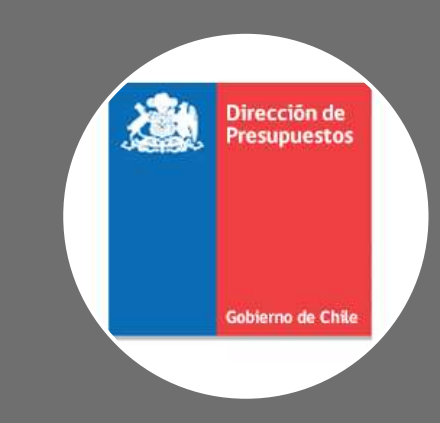

Dirección de Presupuestos – Chile

Diseñamos la arquitectura del sistema Sigfe Agregación e implementamos un bus de servicios a medida, agentes de transmisión y conversión de documentos, motor de reglas, participamos en el diseño del datawarehouse y la construcción del reporte de Estado de Operaciones del Gobierno (EOG).

Impactamos el 100% del presupuesto estatal disminuyendo el tiempo de la información desde 3 meses a horas.

MC3D: Arquitectura de Sistemas complejos, Desarrollo, Metodologías, QA, Performance tuning

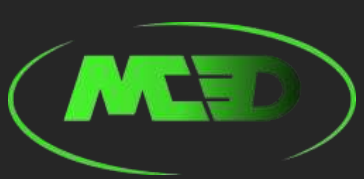

# ALGUNOS CASOS DE ÉXITO RELEVANTE PARA CLIENTES Y PARTNERS

✓Estabilización de Plataforma y Tuning productivo en VTR. ✓Estabilización y Tuning en OCI Caja Los Andes (SOA Suite, Oracle Content y Oracle API Gateway) . ✓Arquitectura de Sistemas Cloud para en Entel con OCI y OIC en los proyectos B2B, B2C y Atlas. ✓PoC sobre BlockChain Platform e integración con IOT Platform en OIC. ✓Estabilización y tuning productivo en SOA Suite para Banco de Costa Rica. ✓Creación de Motor de Sincronización de IDCS (IAM) entre dos regiones (Santiago-Ashburn) en Java sobre OKE con replicación A-Z. ✓Creación de procesador en Apache Nifi para usar con OCI.

✓Estabilización y Tuning en producción de Caja los Andes (Oracle SOA Suite, OIM, Api Gateway, Apigee). ✓Estabilización y Tuning en producción de Christus UC. ✓Reingeniería Middleware Codelco El Teniente. ✓Estabilización y tuning en producción de Jboss y Redhat FUSE para Aguas Andinas.

✓Arquitectura de Referencia Entel

- ✓Creación de servicios de Integración para Docuware en OSB y Java
- ✓Soporte a COE Arquitectura

✓Implementación del área DevOps.

✓Implementación de área de Gobierno usando Oracle API Catalog, Oracle Enterprise Repository, Redhat Artifactory y otros.

- ✓Integración CI/CD con motores de Procesos, JIRA y Enterprise Architect
- ✓Estabilización y Tuning entorno productivo TDE y WFM (Weblogic y Oracle SOA Suite).

✓Arquitectura e Implementación TEF Banco de Chile

- ✓Arquitectura e Implementación Teletón
- ✓Diseño e Implementación de Motor de Reglas TEF y Teletón para los canales: IVR, Web, Movil.
- ✓Reingeniería Middleware Internet Empresas.
- ✓Análisis de Seguridad para los portales internet Personas y Teletón.

### Ministerio de Hacienda

✓Arquitectura e implementación de Sigfe Agregación

- ✓Arquitectura y PoC para SIGFE 2.
- ✓Selección y comparación de Stack tecnológico.
- ✓Mentoring BPM.

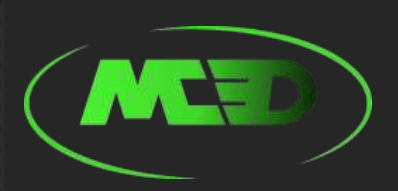

## NUESTRA EXPERIENCIA EN SUPERVISIÓN Y OBSERVABILIDAD

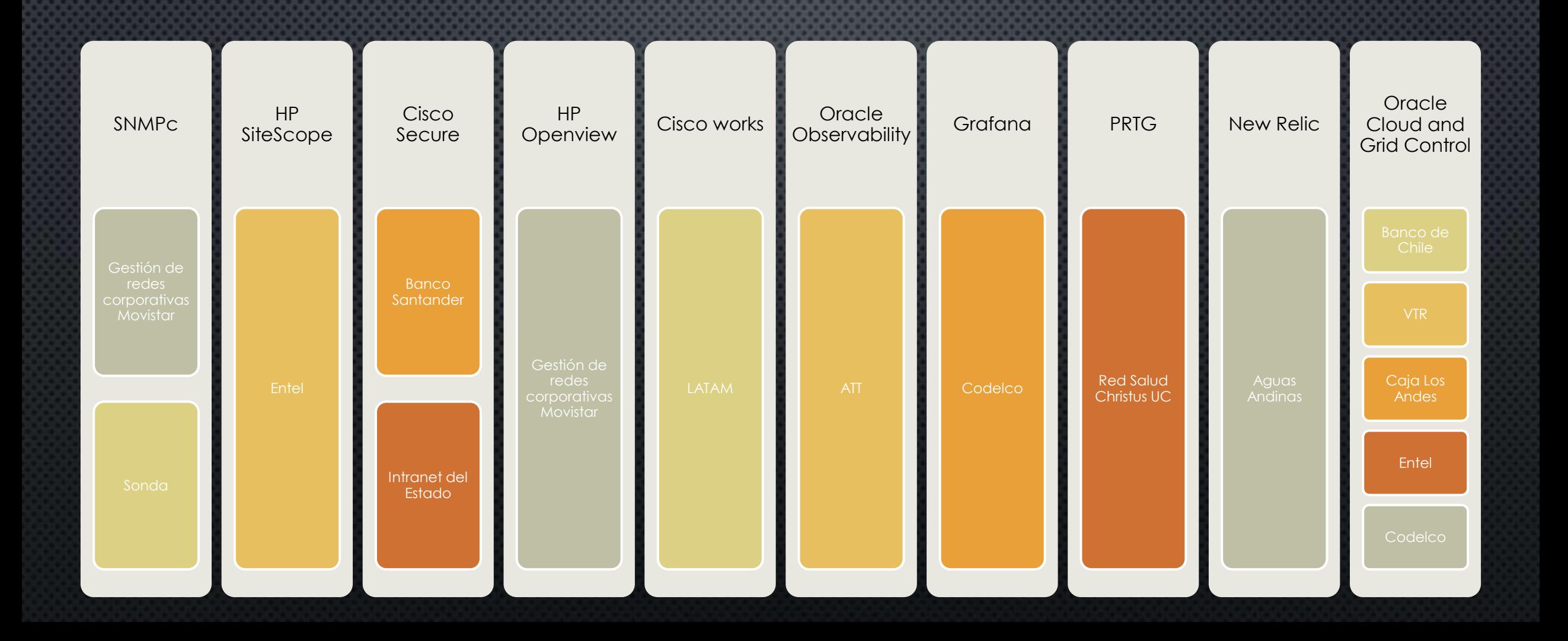

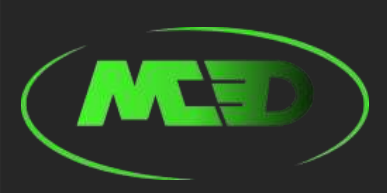

## FORMALIZACIÓN DE CONOCIMIENTOS DE NUESTRO FUNDADOR Y ARQUITECTO

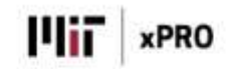

Massachusetts Institute of Technology

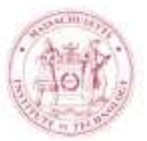

This is to certify that

### Luis Alejandro Arce Martinez

has successfully completed

### Arquitectura e Ingeniería de Sistemas Complejos

Awarded 8.50 Continuing Education Units (CEUs) Jun. 16, 2020 - Jul. 21, 2020

hanges have

Sanjay Sarma Vice President for Open Engineer Maximbratti Instant of Technology

Etamo-Bruce Cameron

Exchange in Systems Physign and Management Massahasen livenas of Tochrockier

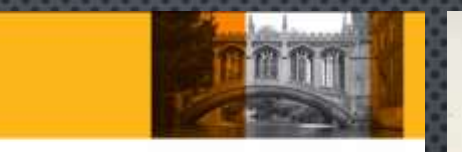

Julio 2021

Luis Alejandro Arce Martinez

complete

Dirección de Provectos Complejos

Certifier Arter Barrent Street **Postering Takington** University of Candings

Wish Daid H

**Atlace Wheater Heavy** Director of Open Programmes Cambridge Judge Business School Executive Education University of Cambridge

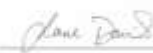

Jane Davies Director Cambridge Judge Business School Executive Education University of Cambridge

ECONOMÍAY **ESNEGOCIOS** UNIVERSIDAD DE CHILE

S. Lample

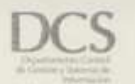

### $DIPLOMA$

Universidad de Chile certifica que:

Luis Mejandre Shee Martinez

ha cumplido todas las exigencias del Diploma de especialidad

### Gestión de Procesos de Negocios

En el período 13 de Abril al 12 de Septiembre 2016

Similage 28 de Abril

图2017

EDUCACIÓN EJECUTIVA DEPARTAMENTO DE CONTROL DE GESTIÓN Y SISTEMAS DE INFORMACIÓN

## **RECOMENDACIONES**

Rolando Carrasco · 1er

SPS CTO. MuleSoft Ambassador. Oracle ACE Director.

21 de diciembre de 2011, Rolando trabajaba con Luis, pero en distintos equipos

10 Todos los miembros de LinkedIn

Conocí a Luis a finales de 2005, cuando él estaba desarrollando unos Servicios BPEL con uno de los primeros releases de Oracle BPEL PM. Yo trabajaba en Oracle como Product Manager, y al tener ciertas resposabilidades sobre los Productos, me pidieron apoyo para resolver algunos problemas que Luis estaba teniendo. Esto fué en una dependencia de Gobierno de Chile.

Después de esas primeras interacciones, me di cuenta de la capacidad de Luis para entender la tecnología, y sus altos skills de Programación. Fué una sorpresa ver como dominaba el Producto (Oracle BPEL) sin haber tenido mucho contacto con él.

Luis es una persona muy capaz para resolver problemas que pueden ser abordados con Programación. Practicamente él es capaz de generar cualquier tipo de algoritmo, y darle una solución práctica, elegante a un problema.

Recomiendo ampliamente a Luis, como Consultor SOA, para la creación y despliegue de Sistemas de alta demanda, transaccionalidad y misión crítica.

Luis es una de las personas que mas conocimiento tiene en la industria, alrededor de Programación de Sistemas y Redes.

Andres Cortina · 1er Jefe de área API Management 22 de diciembre de 2011, Andres trabajaba con Luis en el mismo equipo todos los miembros de LinkedIn

Activado

 $\Box$ 

Luis se destaco como arquitecto, dando soporte a la problemática que se presentaba respecto del tuning de las aplicaciones Oracle. Reduciendo el consumo de memoria de dichas aplicaciones.

Además su experiencia nos facilito la solución que se implementaría en el proceso BPM, en el cual se bajo su recomendación, se incorporo BPEL para orquestar los servicios que debían ser precargados antes de iniciar el proceso BPM, mejorando la performance del mismo.

Luis demostró gran conocimiento en SOA, BPEL, BPM y como Arquitecto de procesos, siendo un aporte en las discusiones y posibles soluciones que se presentaban en el día a día.

Recomiendo a Luis como Arquitecto y/o Consultor SOA, dada experiencia, seriedad, disposición al trabajo en grupo y su formación como profesional la cual en este proyecto quedo demostrada...

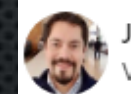

Jaime Oviedo · 1er

Vice President, Country Manager for Chile at SoftServe 22 de diciembre de 2011, Jaime trabajaba con Luis en el mismo equipo

Activado |

lo Todos los miembros de LinkedIn

Quisiera recomendar a Luis por su trabajo en el Ministerio de Hacienda, durante las etapas tempranas del proyecto SIGFE 2.0.

Trabajar con Luis fue un agrado, pues trabaja bien en equipo y contribuye a un ambiente grato. También demostró conocimientos claramente superiores a la media en temas de tecnología, y en particular de tecnologías de middleware SOA, como por ejemplo el bus de servicios y el motor de orquestación de Oracle. Por último, es destacable su dedicación constante a aprender nuevas tecnologías y su capacidad para resolver situaciones de urgencia, cuando se trata de echar a andar piezas complejas de middleware.

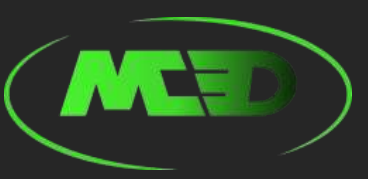

### CERTIFICADOS DE PROYECTOS COMPLEJOS REALIZADOS POR NUESTRA EMPRESA

#### CERTIFICADO DE IMPLEMENTACIÓN EXITOSA

Con fecha 10 de abril de 2024, el firmante, en su calidad de cliente de la empresa MC3D SPA, RUT 76.608.582-2, certifica que realizó el desarrollo o participó en el proyecto de software que a continuación se indica, el cual tuvo una implementación exitosa, es decir, se cumplió en tiempo y conforme con lo solicitado.

#### 1) Datos del proyecto

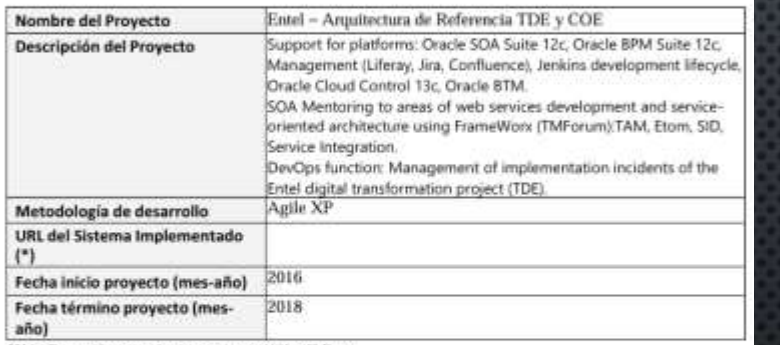

(\*) Indicar solamente en caso tenga URL pública

#### 2) Datos del cliente

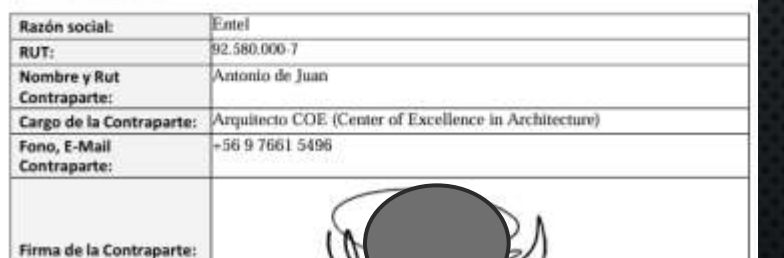

#### CERTIFICADO DE IMPLEMENTACIÓN EXITOSA

Con fecha 10 de abril de 2024, el firmante, en su calidad de cliente de la empresa MC3D SPA, RUT 76.608.582-2, certifica que realizó el desarrollo o participó en el proyecto de software que a continuación se indica, el cual tuvo una implementación exitosa, es decir, se cumplió en tiempo y conforme con la solicitada. 1) Datos del proyecto

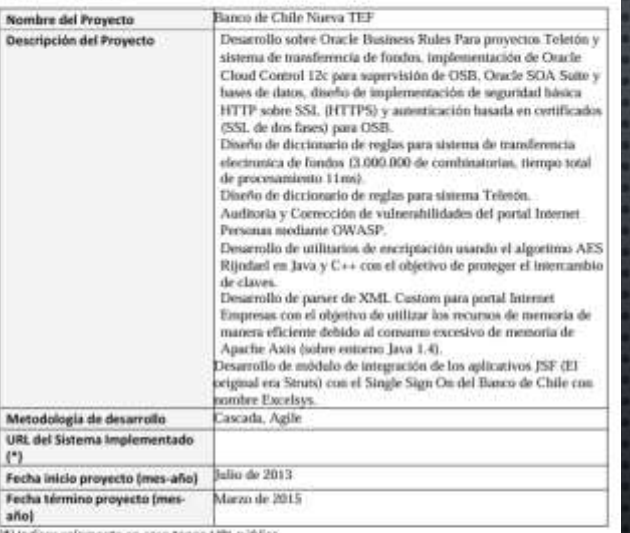

(\*) Indicar solamente en caso tenga LRIC pública

#### 2) Datos del cliente

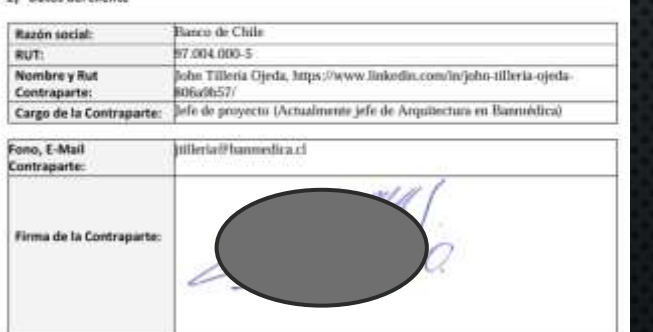

### ANEXO N'7: CERTIFICADO DE IMPLEMENTACIÓN EXITOSA

Con fecha 10 de abril de 2024, el firmante, en su calidad de cliente de la empresa MC3D SPA, RUT 76.608.582-2, certifica que realizó el desarrollo o participóen el proyecto de software que a continuación se indica, el cual tuvo una implementación exitosa, es decir, se cumplió en tiempo y conforme con lo solicitado.

#### 1) Datos del proyecto

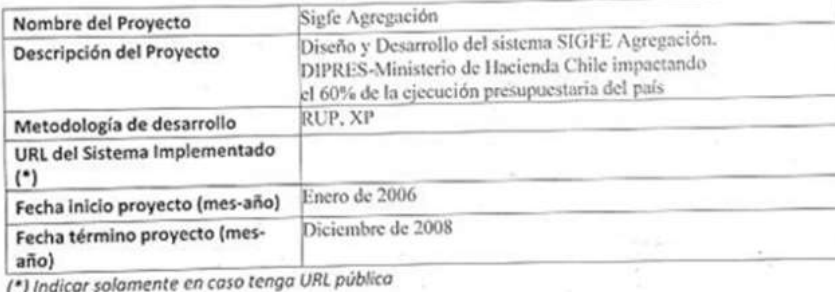

#### 2) Datos del cliente

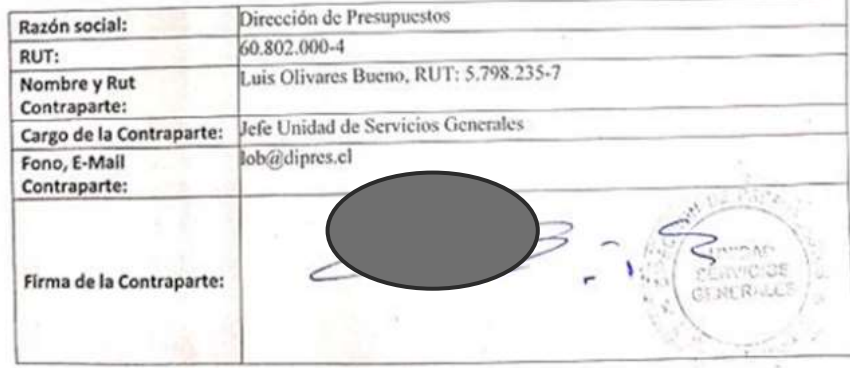

## DECLARACIÓN

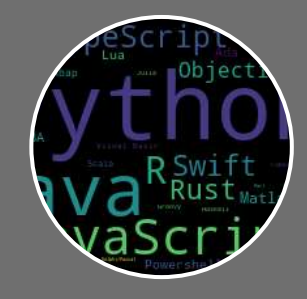

### Poliglotas en desarrollo de software

Somos agnósticos en Arquitectura de sistemas

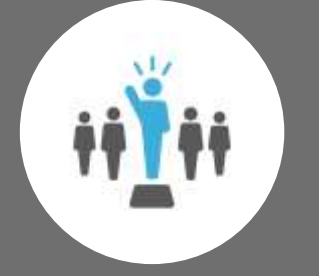

Siempre entregaremos la mejor solución a nuestros clientes

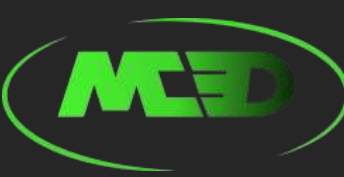

## TECNOLOGÍAS DE NUESTROS PROYECTOS EN CURSO

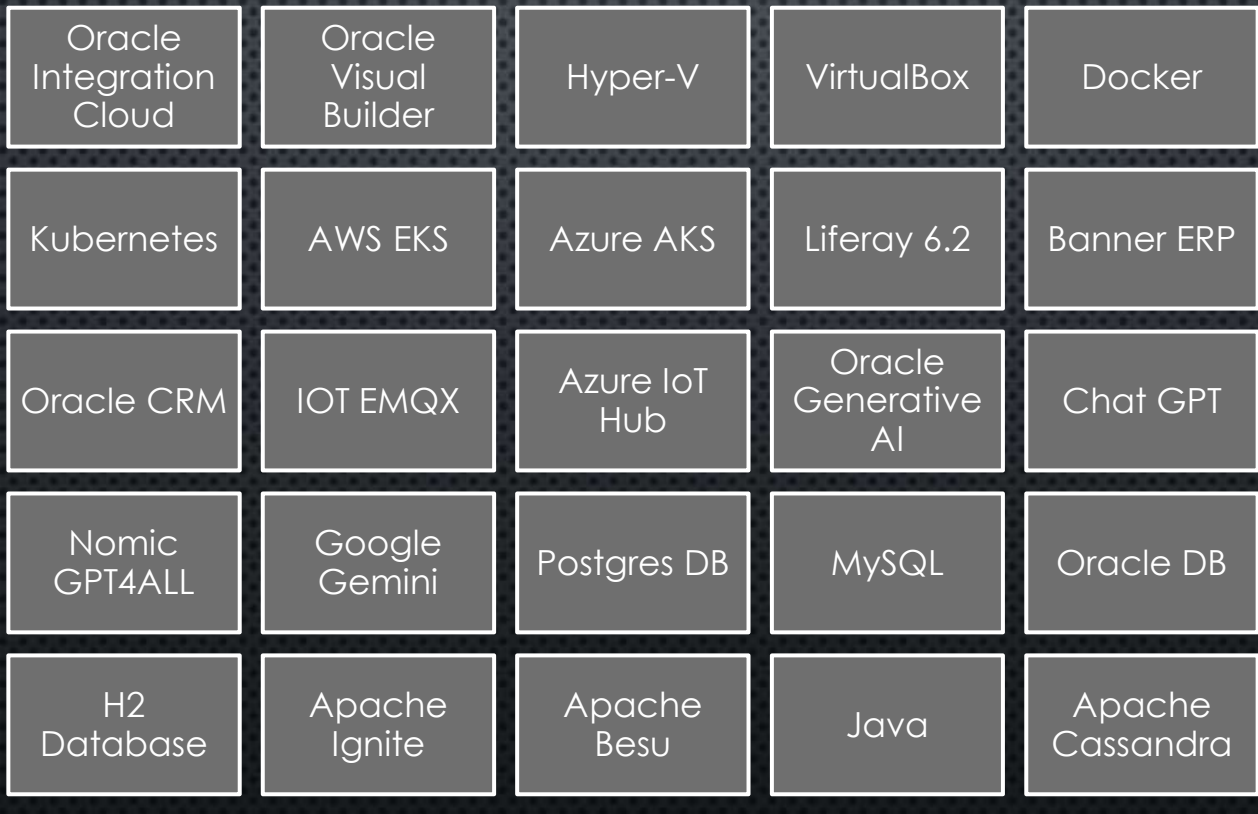

# TECNOLOGÍAS IN HOUSE

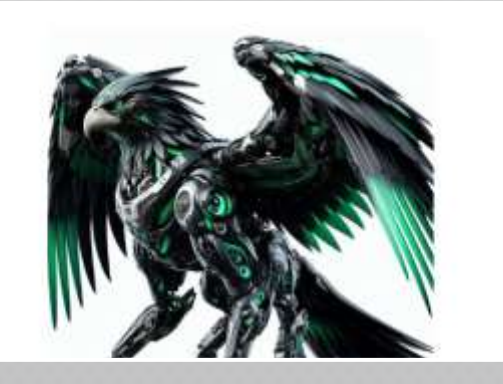

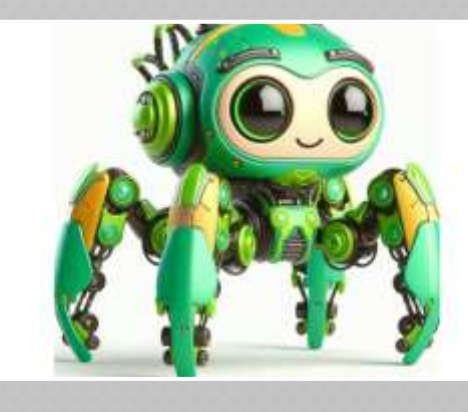

### Falcon RAD El desarrollo es más rápido que el diseño

Nuestro software de desarrollo rápido tipo Low-Code distribuido en formato SaaS.

Imagine crear un sistema completo en dos semanas

### MC3D AI

Nuestra IA para información confidencial, soporta más de 2500 modelos de lenguaje con escalamiento vertical y horizontal de procesamiento, desarrollado para Integración de sistemas y automatizar Falcon RAD.

Free and Open Source

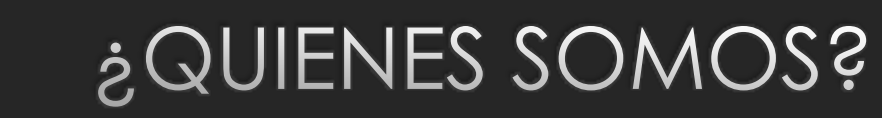

### Martha Ochoa Martha.Ochoa@mc3d.cl

Chief Enterprise Officer

Luis Arce Luis.arce@mc3d.cl

Chief Technology Officer

Jenny Erazo Jenny.Erazo@mc3d.cl

Chief Sales Officer